### MATH 829: Introduction to Data Mining and Analysis Neural networks II

Dominique Guillot

Departments of Mathematical Sciences University of Delaware

April 13, 2016

This lecture is based on the UFLDL tutorial (http://deeplearning.stanford.edu/)

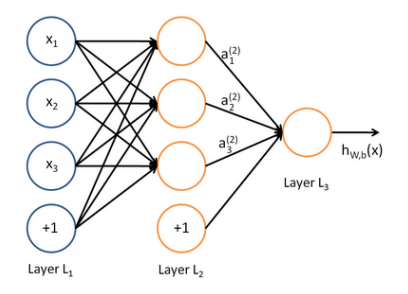

We have:

$$
a_1^{(2)} = f(W_{11}^{(1)}x_1 + W_{12}^{(1)}x_2 + W_{13}^{(1)}x_3 + b_1^{(1)})
$$
  
\n
$$
a_2^{(2)} = f(W_{21}^{(1)}x_1 + W_{22}^{(1)}x_2 + W_{23}^{(1)}x_3 + b_2^{(1)})
$$
  
\n
$$
a_3^{(2)} = f(W_{31}^{(1)}x_1 + W_{32}^{(1)}x_2 + W_{33}^{(1)}x_3 + b_3^{(1)})
$$
  
\n
$$
h_{W,b} = a_1^{(3)} = f(W_{11}^{(2)}a_1^{(2)} + W_{12}^{(2)}a_2^{(2)} + W_{13}^{(2)}a_3^{(2)} + b_1^{(2)}).
$$

# Recall (cont.)

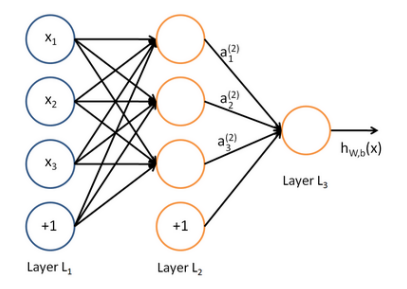

Vector form:

$$
z^{(2)} = W^{(1)}x + b^{(1)}
$$
  
\n
$$
a^{(2)} = f(z^{(2)})
$$
  
\n
$$
z^{(3)} = W^{(2)}a^{(2)} + b^{(2)}
$$
  
\n
$$
h_{W,b} = a^{(3)} = f(z^{(3)}).
$$

Suppose we have

A neural network with  $s_l$  neurons in layer  $l$   $(l = 1, \ldots, n_l)$ .

Suppose we have

A neural network with  $s_l$  neurons in layer  $l$   $(l = 1, \ldots, n_l)$ .

Observations  $(x^{(1)}, y^{(1)}), \ldots, (x^{(m)}, y^{(m)}) \in \mathbb{R}^{s_1} \times \mathbb{R}^{s_{n_l}}$ . We would like to choose  $W^{(l)}$  and  $b^{(l)}$  in some optimal way for all l.

Suppose we have

A neural network with  $s_l$  neurons in layer  $l$   $(l = 1, \ldots, n_l)$ .

Observations  $(x^{(1)}, y^{(1)}), \ldots, (x^{(m)}, y^{(m)}) \in \mathbb{R}^{s_1} \times \mathbb{R}^{s_{n_l}}$ . We would like to choose  $W^{(l)}$  and  $b^{(l)}$  in some optimal way for all l.

Let

$$
J(W, b; x, y) := \frac{1}{2} ||h_{W, b}(x) - y||_2^2
$$
 (Squared error for one sample).

Suppose we have

A neural network with  $s_l$  neurons in layer  $l$   $(l = 1, \ldots, n_l)$ .

Observations  $(x^{(1)}, y^{(1)}), \ldots, (x^{(m)}, y^{(m)}) \in \mathbb{R}^{s_1} \times \mathbb{R}^{s_{n_l}}$ . We would like to choose  $W^{(l)}$  and  $b^{(l)}$  in some optimal way for all l.

Let

$$
J(W, b; x, y) := \frac{1}{2} ||h_{W, b}(x) - y||_2^2
$$
 (Squared error for one sample).  
Define

$$
J(W, b) := \frac{1}{m} \sum_{i=1}^{m} J(W, b; x^{(i)}, y^{(i)}) + \frac{\lambda}{2} \sum_{l=1}^{n_l-1} \sum_{i=1}^{s_l} \sum_{j=1}^{s_{l+1}} (W_{ji}^{(l)})^2.
$$

(average squared error with Ridge penalty).

Suppose we have

 $\bullet$  A neural network with  $s_l$  neurons in layer  $l$   $(l = 1, \ldots, n_l)$ .

Observations  $(x^{(1)}, y^{(1)}), \ldots, (x^{(m)}, y^{(m)}) \in \mathbb{R}^{s_1} \times \mathbb{R}^{s_{n_l}}$ . We would like to choose  $W^{(l)}$  and  $b^{(l)}$  in some optimal way for all l.

Let

$$
J(W, b; x, y) := \frac{1}{2} ||h_{W, b}(x) - y||_2^2 \qquad \text{(Squared error for one sample)}.
$$

Define

$$
J(W, b) := \frac{1}{m} \sum_{i=1}^{m} J(W, b; x^{(i)}, y^{(i)}) + \frac{\lambda}{2} \sum_{l=1}^{n_l-1} \sum_{i=1}^{s_l} \sum_{j=1}^{s_{l+1}} (W_{ji}^{(l)})^2.
$$

(average squared error with Ridge penalty). Note:

• The Ridge penalty prevents overfitting.

Suppose we have

 $\bullet$  A neural network with  $s_l$  neurons in layer  $l$   $(l = 1, \ldots, n_l)$ .

Observations  $(x^{(1)}, y^{(1)}), \ldots, (x^{(m)}, y^{(m)}) \in \mathbb{R}^{s_1} \times \mathbb{R}^{s_{n_l}}$ . We would like to choose  $W^{(l)}$  and  $b^{(l)}$  in some optimal way for all l.

Let

$$
J(W, b; x, y) := \frac{1}{2} ||h_{W, b}(x) - y||_2^2 \qquad \text{(Squared error for one sample)}.
$$

Define

$$
J(W, b) := \frac{1}{m} \sum_{i=1}^{m} J(W, b; x^{(i)}, y^{(i)}) + \frac{\lambda}{2} \sum_{l=1}^{n_l-1} \sum_{i=1}^{s_l} \sum_{j=1}^{s_{l+1}} (W_{ji}^{(l)})^2.
$$

(average squared error with Ridge penalty). Note:

- The Ridge penalty prevents overfitting.
- We do not penalize the bias terms  $b_i^{(l)}$  $\binom{i}{i}$

Suppose we have

 $\bullet$  A neural network with  $s_l$  neurons in layer  $l$   $(l = 1, \ldots, n_l)$ .

Observations  $(x^{(1)}, y^{(1)}), \ldots, (x^{(m)}, y^{(m)}) \in \mathbb{R}^{s_1} \times \mathbb{R}^{s_{n_l}}$ . We would like to choose  $W^{(l)}$  and  $b^{(l)}$  in some optimal way for all l.

Let

$$
J(W, b; x, y) := \frac{1}{2} ||h_{W, b}(x) - y||_2^2 \qquad \text{(Squared error for one sample)}.
$$

Detine

$$
J(W, b) := \frac{1}{m} \sum_{i=1}^{m} J(W, b; x^{(i)}, y^{(i)}) + \frac{\lambda}{2} \sum_{l=1}^{n_l-1} \sum_{i=1}^{s_l} \sum_{j=1}^{s_{l+1}} (W_{ji}^{(l)})^2.
$$

(average squared error with Ridge penalty). Note:

- The Ridge penalty prevents overfitting.
- We do not penalize the bias terms  $b_i^{(l)}$  $\binom{i}{i}$
- The loss function  $J(W, b)$  is not convex.

 $\bullet$  The loss function  $J(W, b)$  is often used both for regression and classification.

#### Some remarks

- $\bullet$  The loss function  $J(W, b)$  is often used both for regression and classification.
- In classification problems, we choose the labels  $y \in \{0,1\}$  (if working with sigmoid) or  $y \in \{-1, 1\}$  (if working with tanh).
- $\bullet$  The loss function  $J(W, b)$  is often used both for regression and classification
- In classification problems, we choose the labels  $y \in \{0,1\}$  (if working with sigmoid) or  $y \in \{-1, 1\}$  (if working with tanh).
- For regression problems, we scale the output so that  $y \in [0,1]$ (if working with sigmoid) or  $y \in [-1,1]$  (if working with tanh).
- $\bullet$  The loss function  $J(W, b)$  is often used both for regression and classification
- In classification problems, we choose the labels  $y \in \{0,1\}$  (if working with sigmoid) or  $y \in \{-1,1\}$  (if working with tanh).
- For regression problems, we scale the output so that  $y \in [0,1]$ (if working with sigmoid) or  $y \in [-1,1]$  (if working with tanh).
- $\bullet$  We will use a gradient descent to minimize  $J(W, b)$ . Note that since the function is non-convex, we may only find a *local* minimum.
- $\bullet$  The loss function  $J(W, b)$  is often used both for regression and classification.
- In classification problems, we choose the labels  $y \in \{0,1\}$  (if working with sigmoid) or  $y \in \{-1,1\}$  (if working with tanh).
- For regression problems, we scale the output so that  $y \in [0,1]$ (if working with sigmoid) or  $y \in [-1, 1]$  (if working with tanh).
- $\bullet$  We will use a gradient descent to minimize  $J(W, b)$ . Note that since the function is non-convex, we may only find a *local* minimum.
- We need an initial choice for  $W_{ij}^{(l)}$  and  $b_i^{(l)}$  $i^{(i)}$ . If we initialize all the parameters to 0, then the parameters remain constant over the layers because of the symmetry of the problem.
- $\bullet$  The loss function  $J(W, b)$  is often used both for regression and classification.
- In classification problems, we choose the labels  $y \in \{0,1\}$  (if working with sigmoid) or  $y \in \{-1,1\}$  (if working with tanh).
- For regression problems, we scale the output so that  $y \in [0,1]$ (if working with sigmoid) or  $y \in [-1, 1]$  (if working with tanh).
- $\bullet$  We will use a gradient descent to minimize  $J(W, b)$ . Note that since the function is non-convex, we may only find a *local* minimum.
- We need an initial choice for  $W_{ij}^{(l)}$  and  $b_i^{(l)}$  $i^{(i)}$ . If we initialize all the parameters to 0, then the parameters remain constant over the layers because of the symmetry of the problem.
- As a result, we initialize the parameters to a small constant at random (say, using  $N(0,\epsilon^2)$  for  $\epsilon=0.01$ ).

### Gradient descent and the backpropagation algorithm

We update the parameters using a gradient descent as follows:

$$
W_{ij}^{(l)} \leftarrow W_{ij}^{(l)} - \alpha \frac{\partial}{\partial W_{ij}^{(l)}} J(W, b)
$$

$$
b_i^{(l)} \leftarrow b_i^{(l)} - \alpha \frac{\partial}{\partial b_i^{(l)}} J(W, b).
$$

Here  $\alpha > 0$  is a parameter (the learning rate).

#### Gradient descent and the backpropagation algorithm

We update the parameters using a gradient descent as follows:

$$
W_{ij}^{(l)} \leftarrow W_{ij}^{(l)} - \alpha \frac{\partial}{\partial W_{ij}^{(l)}} J(W, b)
$$

$$
b_i^{(l)} \leftarrow b_i^{(l)} - \alpha \frac{\partial}{\partial b_i^{(l)}} J(W, b).
$$

Here  $\alpha > 0$  is a parameter (the learning rate). Observe that:

$$
\frac{\partial}{\partial W_{ij}^{(l)}} J(W, b) = \frac{1}{m} \sum_{i=1}^{m} \frac{\partial}{\partial W_{ij}^{(l)}} J(W, b; x^{(i)}, y^{(i)}) + \lambda W_{ij}^{(l)}
$$

$$
\frac{\partial}{\partial b_i^{(l)}} J(W, b) = \frac{1}{m} \sum_{i=1}^{m} \frac{\partial}{\partial b_i^{(l)}} J(W, b; x^{(i)}, y^{(i)}).
$$

#### Gradient descent and the backpropagation algorithm

We update the parameters using a gradient descent as follows:

$$
W_{ij}^{(l)} \leftarrow W_{ij}^{(l)} - \alpha \frac{\partial}{\partial W_{ij}^{(l)}} J(W, b)
$$

$$
b_i^{(l)} \leftarrow b_i^{(l)} - \alpha \frac{\partial}{\partial b_i^{(l)}} J(W, b).
$$

Here  $\alpha > 0$  is a parameter (the *learning rate*). Observe that:

$$
\frac{\partial}{\partial W_{ij}^{(l)}} J(W, b) = \frac{1}{m} \sum_{i=1}^{m} \frac{\partial}{\partial W_{ij}^{(l)}} J(W, b; x^{(i)}, y^{(i)}) + \lambda W_{ij}^{(l)}
$$

$$
\frac{\partial}{\partial b_i^{(l)}} J(W, b) = \frac{1}{m} \sum_{i=1}^{m} \frac{\partial}{\partial b_i^{(l)}} J(W, b; x^{(i)}, y^{(i)}).
$$

Therefore, it suffices to compute the derivatives of  $J(W,b;x^{(i)},y^{(i)})$  .

**1** Compute the activations for all the layers.

**1** Compute the activations for all the layers.

**2** For each output unit i in layer  $n_l$  (output), compute

$$
\delta_i^{(n_l)} := \frac{\partial}{\partial z_i^{(n_l)}} \frac{1}{2} ||y - h_{W,b}(x)||_2^2 = -(y_i - a_i^{(n_l)}) \cdot f'(z_i^{n_l}).
$$

- **1** Compute the activations for all the layers.
- **2** For each output unit i in layer  $n_l$  (output), compute

$$
\delta_i^{(n_l)} := \frac{\partial}{\partial z_i^{(n_l)}} \frac{1}{2} ||y - h_{W,b}(x)||_2^2 = -(y_i - a_i^{(n_l)}) \cdot f'(z_i^{n_l}).
$$

\n- For 
$$
l = n_l - 1, n_l - 2, \ldots, 2
$$
\n- For each node  $i$  in layer  $l$ , set
\n

$$
\delta_i^{(l)} := \left(\sum_{j=1}^{s_{l+1}} W_{ji}^{(l)} \delta_j^{(l+1)}\right) \cdot f'(z_i^{(l)}).
$$

- **1** Compute the activations for all the layers.
- **2** For each output unit i in layer  $n_l$  (output), compute

$$
\delta_i^{(n_l)} := \frac{\partial}{\partial z_i^{(n_l)}} \frac{1}{2} ||y - h_{W,b}(x)||_2^2 = -(y_i - a_i^{(n_l)}) \cdot f'(z_i^{n_l}).
$$

\n- For 
$$
l = n_l - 1, n_l - 2, \ldots, 2
$$
\n- For each node  $i$  in layer  $l$ , set
\n

δ

$$
\delta_i^{(l)} := \left(\sum_{j=1}^{s_{l+1}} W_{ji}^{(l)} \delta_j^{(l+1)}\right) \cdot f'(z_i^{(l)}).
$$

<sup>4</sup> Compute the desired partial derivatives:

$$
\frac{\partial}{\partial W_{ij}^{(l)}} J(W, b; x^{(i)}, y^{(i)}) = a_j^{(l)} \delta_i^{(l+1)}
$$

$$
\frac{\partial}{\partial b_i^{(l)}} J(W, b; x^{(i)}, y^{(i)}) = \delta_i^{(l+1)}.
$$

#### Autoencoders

An autoencoder learns the identity function:

- o Input: unlabeled data.
- $\bullet$  Output = input.
- **•** Idea: limit the number of hidden layers to discover structure in the data.
- **•** Learn a *compressed* representation of the input.

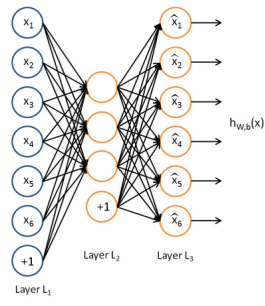

Source: UELDL tutorial.

Can also learn a sparse network by including supplementary constraints on the weights.  $8/14$ 

• Train an autoencoder on  $10 \times 10$  images with one hidden layer.

• Train an autoencoder on  $10 \times 10$  images with one hidden layer.

 $\bullet$  Each hidden unit  $i$  computes:

$$
a_i^{(2)} = f\left(\sum_{j=1}^{100} W_{ij}^{(1)} x_j + b_j^{(1)}\right).
$$

• Train an autoencoder on  $10 \times 10$  images with one hidden layer.

 $\bullet$  Each hidden unit i computes:

$$
a_i^{(2)} = f\left(\sum_{j=1}^{100} W_{ij}^{(1)} x_j + b_j^{(1)}\right).
$$

Think of  $a_i^{(2)}$  $\binom{12}{i}$  as some non-linear feature of the input  $x.$ 

• Train an autoencoder on  $10 \times 10$  images with one hidden layer.

 $\bullet$  Each hidden unit i computes:

$$
a_i^{(2)} = f\left(\sum_{j=1}^{100} W_{ij}^{(1)} x_j + b_j^{(1)}\right).
$$

Think of  $a_i^{(2)}$  $\binom{12}{i}$  as some non-linear feature of the input  $x.$ **Problem:** Find  $x$  that maximally activates  $a_i^{(2)}$  $\binom{z}{i}$  over  $||x||_2 \leq 1$ .

• Train an autoencoder on  $10 \times 10$  images with one hidden layer.

 $\bullet$  Each hidden unit i computes:

$$
a_i^{(2)} = f\left(\sum_{j=1}^{100} W_{ij}^{(1)} x_j + b_j^{(1)}\right).
$$

Think of  $a_i^{(2)}$  $\binom{12}{i}$  as some non-linear feature of the input  $x.$ **Problem:** Find  $x$  that maximally activates  $a_i^{(2)}$  $\binom{z}{i}$  over  $||x||_2 \leq 1$ . Claim:

$$
x_j = \frac{W_{ij}^{(1)}}{\sqrt{\sum_{j=1}^{100} (W_{ij}^{(1)})^2}}.
$$

• Train an autoencoder on  $10 \times 10$  images with one hidden layer.

 $\bullet$  Each hidden unit i computes:

$$
a_i^{(2)} = f\left(\sum_{j=1}^{100} W_{ij}^{(1)} x_j + b_j^{(1)}\right).
$$

Think of  $a_i^{(2)}$  $\binom{12}{i}$  as some non-linear feature of the input  $x.$ **Problem:** Find  $x$  that maximally activates  $a_i^{(2)}$  $\binom{z}{i}$  over  $||x||_2 \leq 1$ . Claim:

$$
x_j = \frac{W_{ij}^{(1)}}{\sqrt{\sum_{j=1}^{100} (W_{ij}^{(1)})^2}}.
$$

(Hint: Use Cauchy-Schwarz).

We can now display the image maximizing  $a_i^{(2)}$  $i^{(2)}$  for each  $i$ .

#### 100 hidden units on 10x10 pixel inputs:

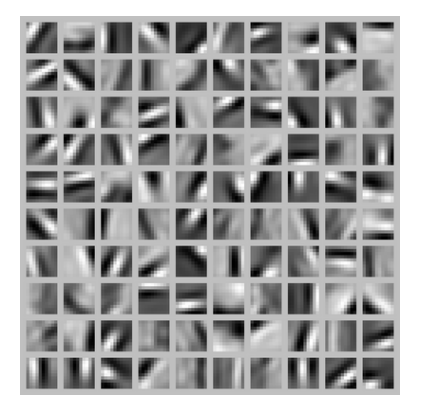

The different hidden units have learned to detect edges at different positions and orientations in the image.

• So far we discussed *dense* neural networks.

- So far we discussed *dense* neural networks.
- Dense networks have a lot of parameters to learn. Can be inefficient or impossible to train.
- **So far we discussed** *dense* neural networks.
- Dense networks have a lot of parameters to learn. Can be inefficient or impossible to train.
- Sparse models have been proposed in the literature.

#### Sparse neural networks

- **So far we discussed** *dense* neural networks.
- Dense networks have a lot of parameters to learn. Can be inefficient or impossible to train.
- *Sparse* models have been proposed in the literature.
- $\bullet$  Some of these models find inspiration from how the early visual system is wired up in biology.

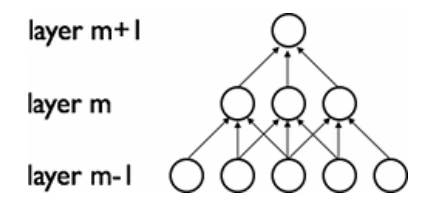

o Idea: Certain signals are stationary, i.e., their statistical properties do not change in space or time.

- o Idea: Certain signals are stationary, i.e., their statistical properties do not change in space or time.
- For example, images often have similar statistical properties in different regions in space.

- **•** Idea: Certain signals are *stationary*, i.e., their statistical properties do not change in space or time.
- For example, images often have similar statistical properties in different regions in space.
- That suggests that the features that we learn at one part of an image can also be applied to other parts of the image.

- **•** Idea: Certain signals are *stationary*, i.e., their statistical properties do not change in space or time.
- For example, images often have similar statistical properties in different regions in space.
- That suggests that the features that we learn at one part of an image can also be applied to other parts of the image.
- Can "convolve" the learned features with the larger image.

- **•** Idea: Certain signals are *stationary*, i.e., their statistical properties do not change in space or time.
- For example, images often have similar statistical properties in different regions in space.
- That suggests that the features that we learn at one part of an image can also be applied to other parts of the image.
- $\bullet$  Can "convolve" the learned features with the larger image.

**Example**:  $96 \times 96$  image.

- **•** Idea: Certain signals are *stationary*, i.e., their statistical properties do not change in space or time.
- For example, images often have similar statistical properties in different regions in space.
- That suggests that the features that we learn at one part of an image can also be applied to other parts of the image.
- $\bullet$  Can "convolve" the learned features with the larger image.

**Example**:  $96 \times 96$  image.

• Learn features on small  $8 \times 8$  patches sampled randomly (e.g. using a sparse autoencoder).

- **•** Idea: Certain signals are *stationary*, i.e., their statistical properties do not change in space or time.
- For example, images often have similar statistical properties in different regions in space.
- That suggests that the features that we learn at one part of an image can also be applied to other parts of the image.
- $\bullet$  Can "convolve" the learned features with the larger image.
- **Example**:  $96 \times 96$  image.
	- Learn features on small  $8 \times 8$  patches sampled randomly (e.g. using a sparse autoencoder).
	- Run the trained model through all  $8 \times 8$  patches of the image to get the feature activations.

- **•** Idea: Certain signals are *stationary*, i.e., their statistical properties do not change in space or time.
- For example, images often have similar statistical properties in different regions in space.
- That suggests that the features that we learn at one part of an image can also be applied to other parts of the image.
- $\bullet$  Can "convolve" the learned features with the larger image.
- **Example**:  $96 \times 96$  image.
	- Learn features on small  $8 \times 8$  patches sampled randomly (e.g. using a sparse autoencoder).
	- Run the trained model through all  $8 \times 8$  patches of the image to get the feature activations.

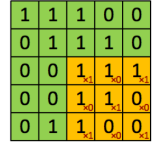

Image

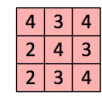

Convolved

Feature Source: UFLDL tutorial. 12/14

. Once can also pool the features obtained via convolution.

- Once can also pool the features obtained via convolution.
- For example, to describe a large image, one natural approach is to aggregate statistics of these features at various locations.

- Once can also pool the features obtained via convolution.
- For example, to describe a large image, one natural approach is to aggregate statistics of these features at various locations.
- $\bullet$  E.g. compute the mean, max, etc. over different regions.

- Once can also pool the features obtained via convolution.
- For example, to describe a large image, one natural approach is to aggregate statistics of these features at various locations.
- $\bullet$  E.g. compute the mean, max, etc. over different regions.
- Can lead to more robust features. Can lead to invariant features.

- Once can also pool the features obtained via convolution.
- For example, to describe a large image, one natural approach is to aggregate statistics of these features at various locations.
- E.g. compute the mean, max, etc. over different regions.
- Can lead to more robust features. Can lead to invariant features.
- For example, if the pooling regions are contiguous, then the pooling units will be "translation invariant", i.e., they won't change much if objects in the image are undergo a (small) translation.

- Once can also pool the features obtained via convolution.
- For example, to describe a large image, one natural approach is to aggregate statistics of these features at various locations.
- $\bullet$  E.g. compute the mean, max, etc. over different regions.
- Can lead to more robust features. Can lead to invariant features.
- For example, if the pooling regions are contiguous, then the pooling units will be "translation invariant", i.e., they won't change much if objects in the image are undergo a (small) translation.

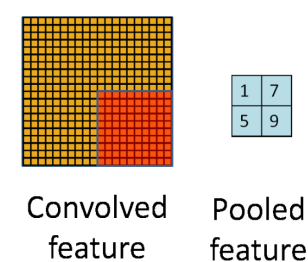

Need to install the 0.18-dev version [\(http://scikit-learn.org/stable/developers/](http://scikit-learn.org/stable/developers/contributing.html#retrieving-the-latest-code) [contributing.html#retrieving-the-latest-code\)](http://scikit-learn.org/stable/developers/contributing.html#retrieving-the-latest-code).

- o sklearn.neural network.MLPClassifier
- sklearn.neural\_network.MLPRegressor